# **BÀI 3: BẢNG LƯỢNG GIÁC**

*Giải Toán lớp 9 SGK Tập 1 trang 80, 81, 83, 84*

*Trả lời câu hỏi Toán 9 Tập 1 Bài 3 trang 80 (1):*

Sử dụng bảng, tìm cotg 47°24'.

**Lời giải**

cotg 47o 24'=0,9195

*Trả lời câu hỏi Toán 9 Tập 1 Bài 3 trang 80 (2):*

*Sử dụng bảng, tìm tg 82o 13'.*

**Lời giải**

tg  $82^{\circ}13' = 7,316$ 

*Trả lời câu hỏi Toán 9 Tập 1 Bài 3 trang 81 (1):*

Sử dụng bảng tìm góc nhọn  $\alpha$ , biết cotg  $\alpha = 3,006$ .

**Lời giải**

cotg  $\alpha = 3,006 \Rightarrow \alpha = 18^{\circ} 24'$ 

*Trả lời câu hỏi Toán 9 Tập 1 Bài 3 trang 81 (2):*

Tìm góc nhọn (làm tròn đến độ), biết cos  $\alpha = 0.5547$ .

# **Lời giải**

cos  $\alpha = 0.5547 \Rightarrow \alpha \approx 56^{\circ}$ 

# *Bài 18 (trang 83 SGK Toán 9 Tập 1):*

Dùng bảng lượng giác hoặc máy tính bỏ túi để tìm các tỉ số lượng giác sau (làm tròn đến chữ số thập phân thứ tư):

a)  $\sin 40^{\circ}12'$ ; b)  $\cos 52^{\circ}54'$ 

c) tg63°36'; d) cotg25° d)  $cotg25°18'$ 

**Thư viện tài liệu học tập, tham khảo online lớn nhất**

## **Lời giải:**

- a) Dùng bảng lượng giác: sin  $40^{\circ}12' \approx 0,6455$
- Cách nhấn máy tính:

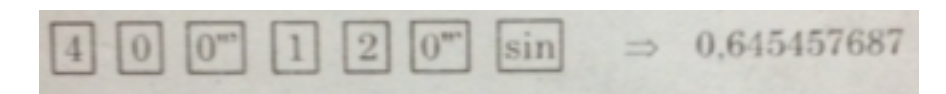

- b)  $\cos 52^{\circ}54' \approx 0,6032$
- Cách nhấn máy tính:

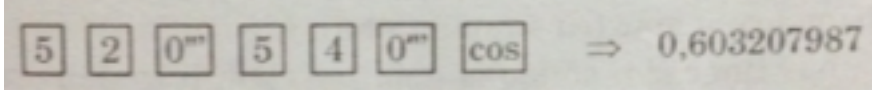

- c) tg63°36'  $\approx$  2,0145
- Cách nhấn máy tính:

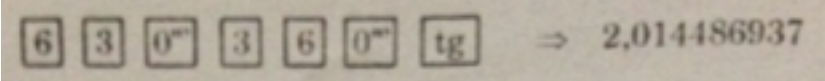

- d)  $cotg25°18' \approx 2,1155$
- Cách nhấn máy tính:

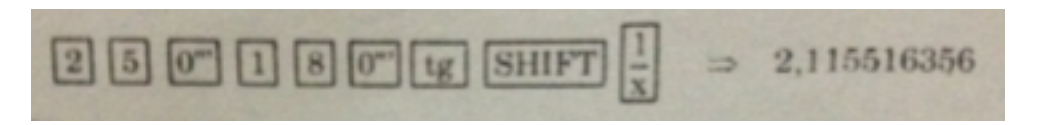

(**Lưu ý**: Vì trong máy tính không có nút tính cotg nên ta phải tính tg trước rồi nhấn phím nghịch đảo.).

#### *Bài 19 (trang 84 SGK Toán 9 Tập 1):*

Dùng bảng lượng giác hoặc máy tính bỏ túi để tìm số đo của góc nhọn x (làm tròn đến phút), biết rằng:

a) sin  $x = 0,2368$ ; b) cos $x = 0,6224$ 

c) tgx = 2,154; d) cotgx = 3,251

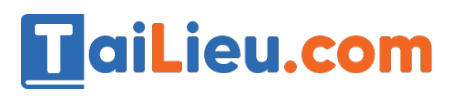

- a) Dùng bảng lượng giác sinx =  $0,2368 \Rightarrow x \approx 13°42'$
- Cách nhấn máy tính:

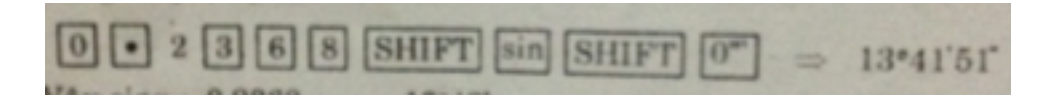

b)  $x \approx 51^{\circ}31'$ 

- Cách nhấn máy tính:

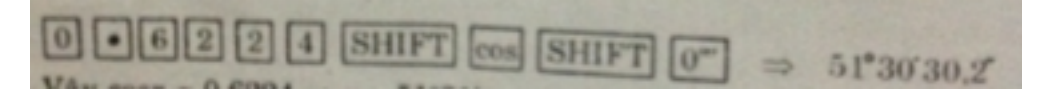

c)  $x \approx 65^{\circ}6'$ 

- Cách nhấn máy tính:

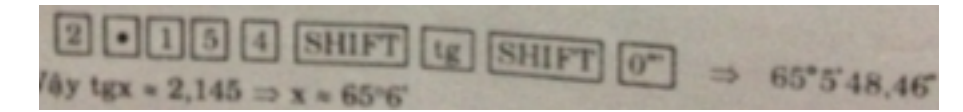

d)  $x \approx 17^{\circ}6'$ 

- Cách nhấn máy tính:

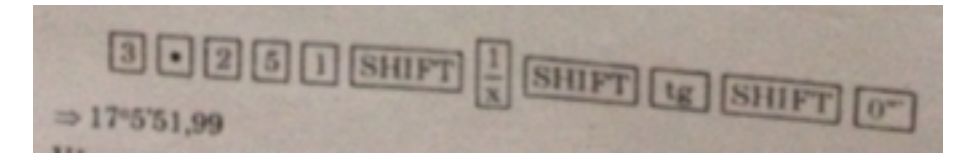

*Bài 20 (trang 84 SGK Toán 9 Tập 1):*

Dùng bảng lượng giác (có sử dụng phần hiệu chính) hoặc máy tính bỏ túi, hãy tìm các tỉ số lượng giác (làm tròn đến chữ số thập phân thứ tư):

a)  $\sin 70^{\circ} 13'$ ;  $13'$ ; b)  $\cos 25°32'$ 

c) tg $43^{\circ}10'$ ;  $10'$ ; d) cotg $32^{\circ}15'$ 

- a) Dùng bảng: sin  $70^{\circ}13' \approx 0,9410$
- Cách nhấn máy tính:

### **Thư viện tài liệu học tập, tham khảo online lớn nhất**

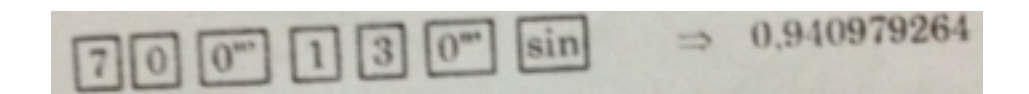

- b)  $\cos 25^\circ 32' \approx 0,9023$
- Cách nhấn máy tính:

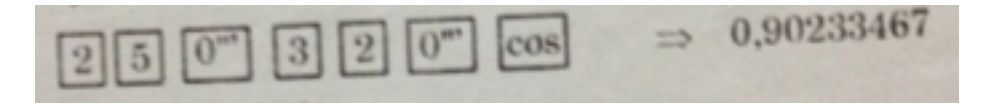

- c) tg43<sup>o</sup>10'  $\approx 0.9380$
- Cách nhấn máy tính:

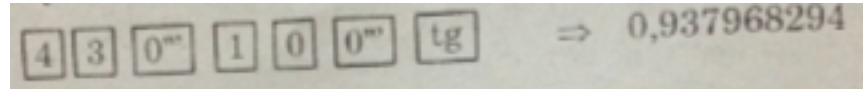

d) cotg $32^{\circ}15' \approx 1,5850$ 

- Cách nhấn máy tính:

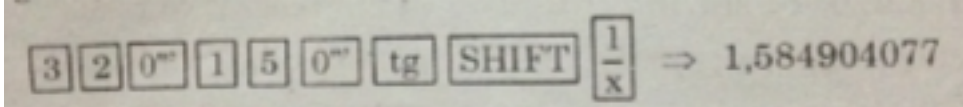

*Bài 21 (trang 84 SGK Toán 9 Tập 1):*

Dùng bảng lượng giác hoặc máy tính bỏ túi để tìm góc nhọn x (làm tròn kết quả đến độ ), biết rằng:

a) sin  $x = 0,3495$ ; b) cos  $x = 0,5427$ ;

c) tg  $x = 1,5142$ ; d) cotg  $x = 3,163$ 

- a) Dùng bảng sinx  $\approx 0,3495 \Rightarrow x \approx 20^{\circ}$
- Cách nhấn máy tính:

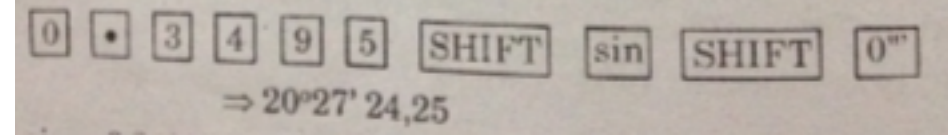

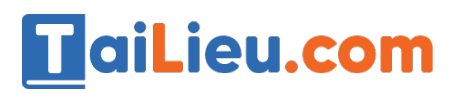

b)  $x \approx 57^\circ$ 

- Cách nhấn máy tính:

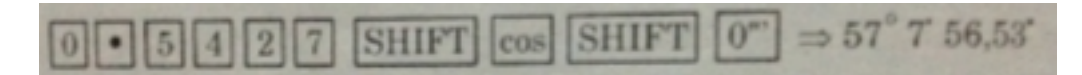

c)  $x \approx 57^\circ$ 

- Cách nhấn máy tính:

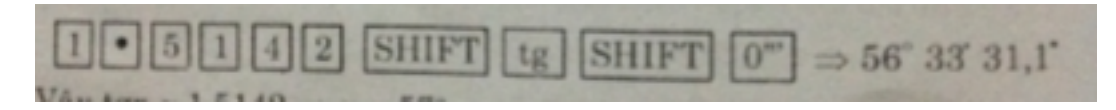

d)  $x \approx 18^\circ$ 

- Cách nhấn máy tính:

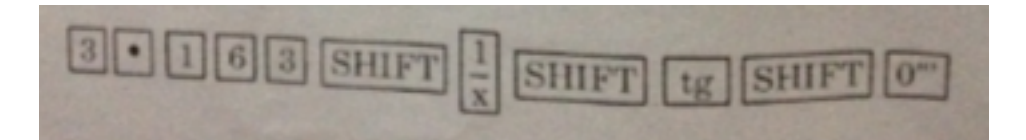

# *Bài 22 (trang 84 SGK Toán 9 Tập 1):*

So sánh:

- a) sin 20<sup>o</sup> và sin 70<sup>o</sup>; b) cos25<sup>o</sup> và cos63<sup>o</sup>15<sup>o</sup>
- c) tg 73°20' và tg 45°; d) cotg 2° và cotg 37°40'

# **Lời giải:**

- a) Vì  $20^{\circ}$  < 70° nên sin  $20^{\circ}$  < sin 70° (góc tăng, sin tăng)
- b) Vì  $25^{\circ}$  <  $63^{\circ}15'$  nên cos $25^{\circ}$  > cos  $63^{\circ}15'$  (góc tăng, cos giảm)
- c) Vì 73°20' > 45° nên tg73°20' > tg45° (góc tăng, tg tăng)
- d) Vì  $2^{\circ}$  < 37°40' nên cotg  $2^{\circ}$  > cotg 37°40' (góc tăng, cotg giảm).

# *Bài 23 (trang 84 SGK Toán 9 Tập 1):*

Tính

**Thư viện tài liệu học tập, tham khảo online lớn nhất**

a) 
$$
\frac{\sin 25^{\circ}}{\cos 65^{\circ}}
$$
 b) tg 58° - cotg32°

### **Lời giải:**

(**Gợi ý:** Sử dụng tính chất lượng giác của hai góc phụ nhau)

a)

 $\frac{\sin 25^{\circ}}{\cos 65^{\circ}} = \frac{\sin 25^{\circ}}{\sin (90^{\circ} - 65^{\circ})} = \frac{\sin 25^{\circ}}{\sin 25^{\circ}} = 1$ b) tg58<sup>o</sup> – cotg32<sup>o</sup> = tg58<sup>o</sup> – tg(90<sup>o</sup> – 32<sup>o</sup>)  $=$  tg58<sup>o</sup> – tg58<sup>o</sup> = 0.

## *Bài 24 (trang 84 SGK Toán 9 Tập 1):*

Sắp xếp các tỉ số lượng giác sau theo thứ tự tăng dần:

a)  $\sin 78^\circ$ ,  $\cos 14^\circ$ ,  $\sin 47^\circ$ ,  $\cos 87^\circ$ b) tg73<sup>o</sup>, cotg25<sup>o</sup>, tg62<sup>o</sup>, cotg38<sup>o</sup>

#### **Lời giải:**

(**Gợi ý:** Bài này có 2 cách làm. Cách 1 là sử dụng máy tính. Cách 2 là sử dụng tính chất lượng giác của hai góc phụ nhau để đưa về cùng một tỉ số lượng giác rồi so sánh. Cách 2 nhanh hơn.)

a) Ta có: sin  $78^{\circ} = \cos 12^{\circ}$ ; sin  $47^{\circ} = \cos 43^{\circ}$ 

Vì  $12^{\circ} < 14^{\circ} < 43^{\circ} < 87^{\circ}$ 

nên cos  $12^{\circ}$  > cos  $14^{\circ}$  > cos  $43^{\circ}$  > cos  $87^{\circ}$ 

Suy ra:  $\cos 87^\circ \leq \sin 47^\circ \leq \cos 14^\circ \leq \sin 78^\circ$ 

b) Ta có:  $cotg25^\circ = tg65^\circ$ ;  $cotg38^\circ = tg52^\circ$ .

Vậy:  $\cot 38^\circ \le \tan 25^\circ \le \cot 25^\circ \le \tan 73^\circ$ .

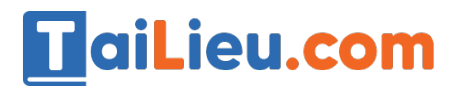

#### *Bài 25 (trang 84 SGK Toán 9 Tập 1):*

So sánh:

- a) tg25<sup>o</sup> và sin 25<sup>o</sup>; b) cotg 32<sup>o</sup> và cos32<sup>o</sup>
- c) tg45<sup>o</sup> và cos45<sup>o</sup>; d) cotg60<sup>o</sup> và sin30<sup>o</sup>

a) tg25° = 
$$
\frac{\sin 25°}{\cos 25°}
$$
 > sin 25° (vi cos 25°< 1)

b) 
$$
\cot 32^\circ = \frac{\cos 32^\circ}{\sin 32^\circ} > \cos 32^\circ
$$
 (vi sin 32<sup>o</sup><1)

c) tg45° = 
$$
1 > \frac{\sqrt{2}}{2} = \cos 45°
$$

(hoặc t<sub>g</sub>45<sup>o</sup> = 
$$
\frac{\sin 45^{\circ}}{\cos 45^{\circ}}
$$
 > sin 45<sup>o</sup> = cos 45<sup>o</sup>)

d) 
$$
\cot g \ 60^\circ = \frac{1}{\sqrt{3}} > \frac{1}{2} = \sin 30^\circ
$$

(hoăc cotg60° = 
$$
\frac{\cos 60°}{\sin 60°} > \cos 60° = \sin 30°)
$$